Schakel [Windows Analytics](https://docs.microsoft.com/nl-nl/windows/deployment/update/windows-analytics-overview?ocid=AID763438_QSG_319287) in om de [apparaat- en](https://discover.microsoft.com/modern-desktop-deployment-guide/search-results/?_sft_library_topic=topic2&ocid=AID763438_QSG_339041) [app-gereedheid](https://discover.microsoft.com/modern-desktop-deployment-guide/search-results/?_sft_library_topic=topic2&ocid=AID763438_QSG_339041) te beoordelen. Neem contact op met het [Desktop App Assure-](https://docs.microsoft.com/nl-nl/fasttrack/win-10-daa-assistance-offered?ocid=AID763438_QSG_319289)team van Microsoft voor hulp met de app-compatibiliteit.

implementatie.

Bereid de [netwerkinfrastructuur](https://discover.microsoft.com/modern-desktop-deployment-guide/search-results/?_sft_library_topic=topic3&ocid=AID763438_QSG_339042) en Directory Services voor met [Azure Active Directory.](https://docs.microsoft.com/nl-nl/azure/active-directory/?ocid=AID763438_QSG_319291)

[Bereid je apps](https://discover.microsoft.com/modern-desktop-deployment-guide/search-results/?_sft_library_topic=topic4&ocid=AID763438_QSG_339043) voor op de implementatie en Office Klik-en-Klaar-pakketten.

- Krijg een **[overzicht](https://www.youtube.com/watch?v=gA5q0_3bxPs&index=2&list=PLXtHYVsvn_b_0LjDWej-d3x8C1JDEB5vh)** van het implementatieproces, samen met de nieuwe functies, de dingen die zijn gewijzigd, en het ontwikkelen van een plan.
- Probeer de praktische [ROI-calculator](https://tools.totaleconomicimpact.com/go/microsoft/modern-desktop/) om de voordelen en waarde van het overschakelen op Windows 10 en Office 365 ProPlus voor je bedrijf te ontdekken.
- Lees de [belangrijke overwegingen](https://info.microsoft.com/ww-landing-M365MD-making-the-shift-to-the-modern-desktop-eBook.html?ocid=AID763438_QSG_339040) bij een implementatie en begin met essentiële zaken die wellicht zijn gewijzigd sinds de laatste grote
- Bouw een [virtuele implementatie-infrastructuur](https://docs.microsoft.com/nl-nl/microsoft-365/enterprise/modern-desktop-deployment-and-management-lab?ocid=AID763438_QSG_319286) om je implementatie tijdens de voorbereidingen te testen en te valideren.

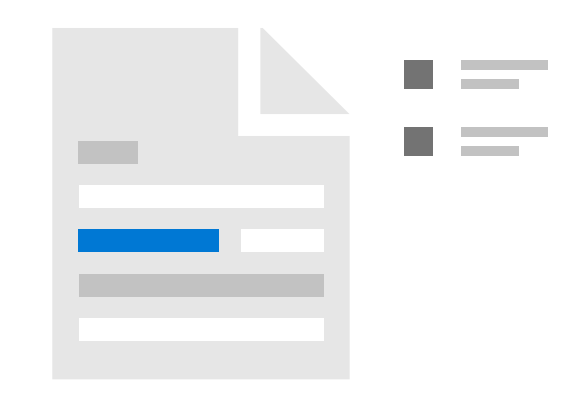

[Synchroniseer gebruikersbestanden naar de cloud](https://discover.microsoft.com/modern-desktop-deployment-guide/search-results/?_sft_library_topic=topic9&ocid=AID763438_QSG_339044), en pas de instellingen voor gebruikers en apparaten aan.

[Microsoft Deployment Toolkit](https://docs.microsoft.com/nl-nl/sccm/mdt/?ocid=AID763438_QSG_319299) om besturingssystemen te implementeren op hardware die je al beheert.

Gebruik [Windows Analytics](https://docs.microsoft.com/nl-nl/windows/deployment/update/windows-analytics-overview?ocid=AID763438_QSG_319300) om je implementatie te beheren totdat deze is voltooid, en maak gegevensgestuurde beslissingen voor toekomstige functie-updates.

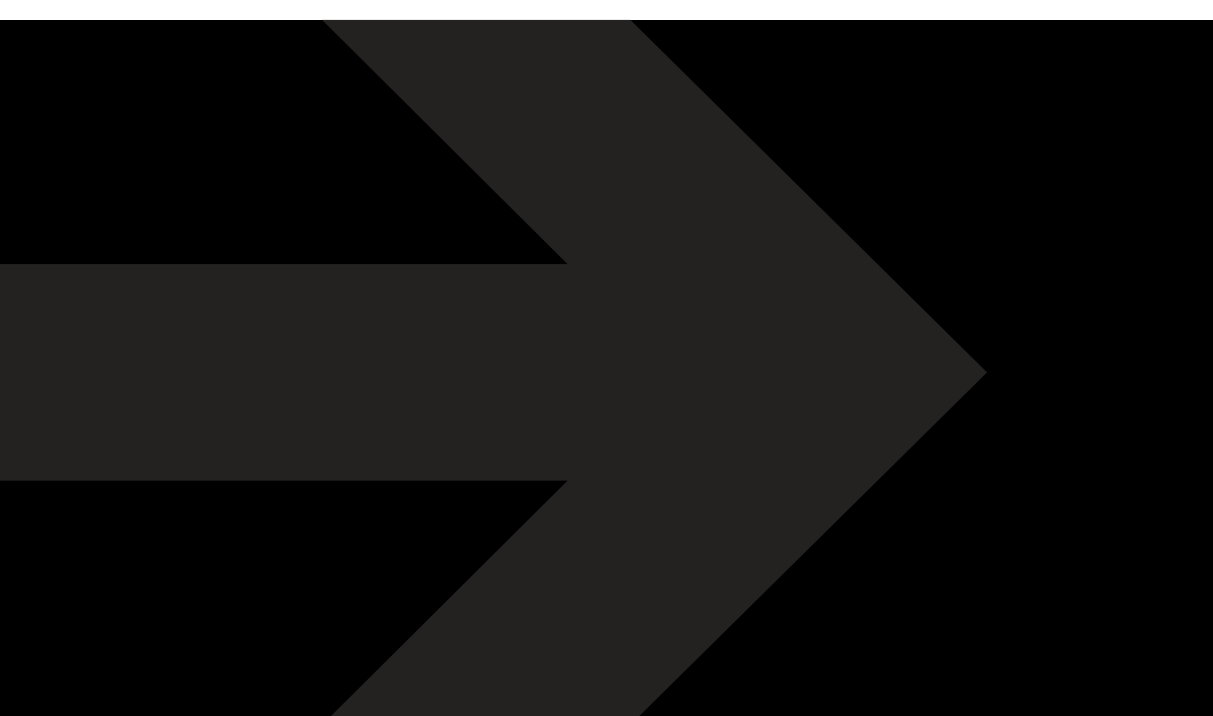

- [Communiceer met gebruikers](https://discover.microsoft.com/modern-desktop-deployment-guide/search-results/?_sft_library_topic=topic7&ocid=AID763438_QSG_339047) om ze voor te bereiden op de nieuwe mogelijkheden, zodat ze Windows 10 en Office 365 ProPlus optimaal kunnen benutten.
	- Werk samen met hardwareproviders om [Windows](https://docs.microsoft.com/nl-nl/windows/deployment/windows-autopilot/windows-autopilot?ocid=AID763438_QSG_319297) [Autopilot](https://docs.microsoft.com/nl-nl/windows/deployment/windows-autopilot/windows-autopilot?ocid=AID763438_QSG_319297) in te schakelen voor het aanpassen van nieuwe apparaten, zonder de noodzaak om installatiekopieën terug te zetten.
- Gebruik [System Center Configuration Manager](https://docs.microsoft.com/nl-nl/sccm/osd/understand/introduction-to-operating-system-deployment?ocid=AID763438_QSG_319298) of de
- Wees klaar voor het onderhoud van [Windows 10 en](https://discover.microsoft.com/modern-desktop-deployment-guide/search-results/?_sft_library_topic=topic8&ocid=AID763438_QSG_339048)  [Office 365 ProPlus](https://discover.microsoft.com/modern-desktop-deployment-guide/search-results/?_sft_library_topic=topic8&ocid=AID763438_QSG_339048) na de implementatie.
- Plan voor [nieuwe beveiligingsmogelijkheden](https://discover.microsoft.com/modern-desktop-deployment-guide/search-results/?_sft_library_topic=topic5&ocid=AID763438_QSG_339045) als onderdeel van de implementatie.
- Plan je [implementatiestrategieën](https://discover.microsoft.com/modern-desktop-deployment-guide/search-results/?_sft_library_topic=topic6&ocid=AID763438_QSG_339046) voor nieuwe hardware, het vervangen van apparaten, het uitvoeren van upgrades, en het terugzetten van installatiekopieën, en plan een implementatieplan voor een gefaseerde implementatie.

Maak de IT-omgeving van je organisatie niet alleen productiever en veiliger, maar verlaag ook de kosten dankzij eenvoudiger beheer. Implementeer Windows 10 en Office 365 ProPlus aan de hand van de volgende stappen.

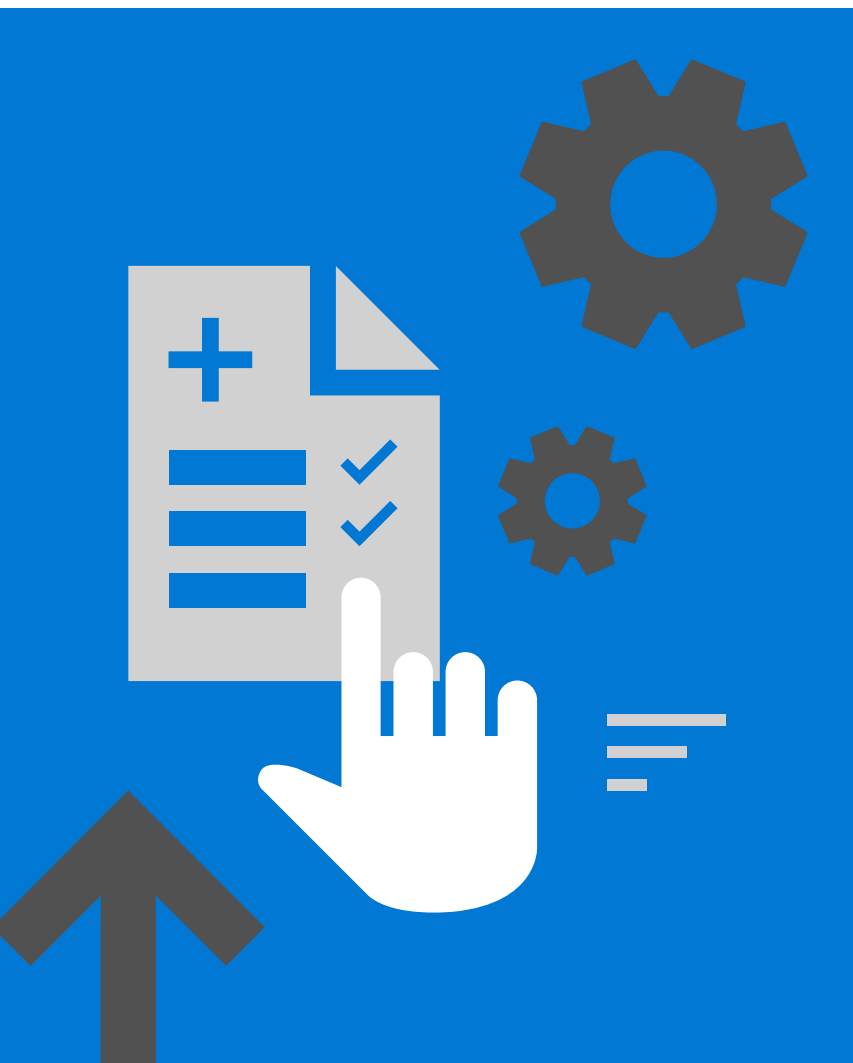

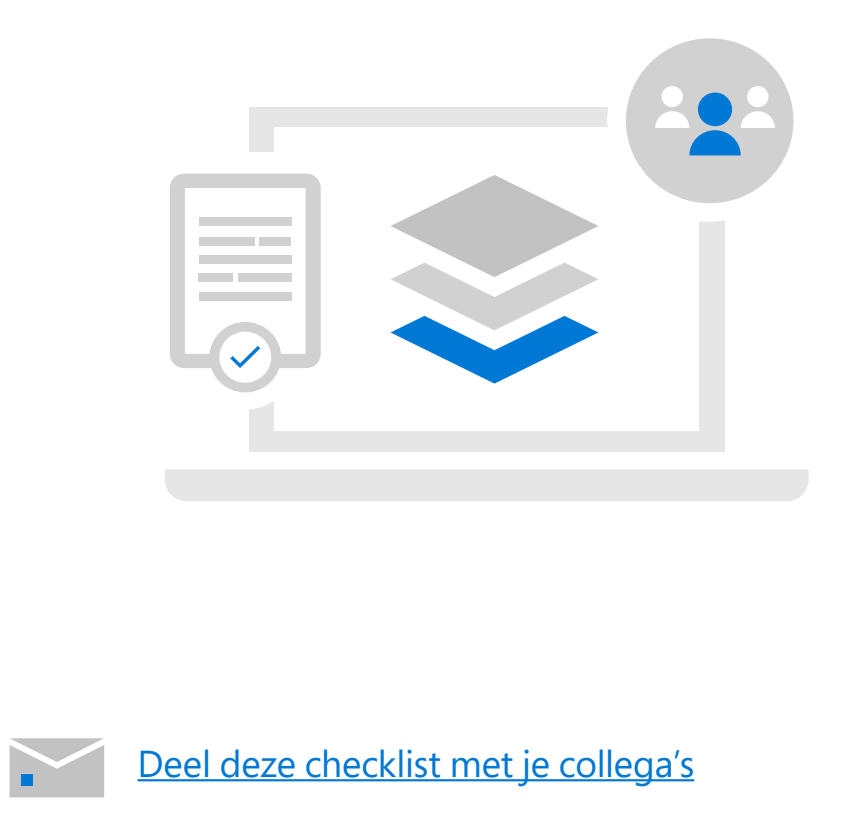

## **Checklist voor omvangrijke implementaties van Windows 10 en Office 365 ProPlus**

## **Stap 1 Start**

© 2019 Microsoft Corporation. Alle rechten voorbehouden.

## **Stap 2 Plannen**

## **Stap 3 Implementeren**